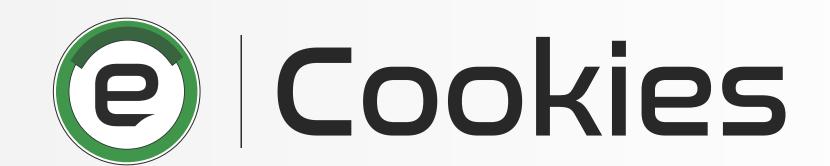

The solution that complies with the requirement of express consent on your website

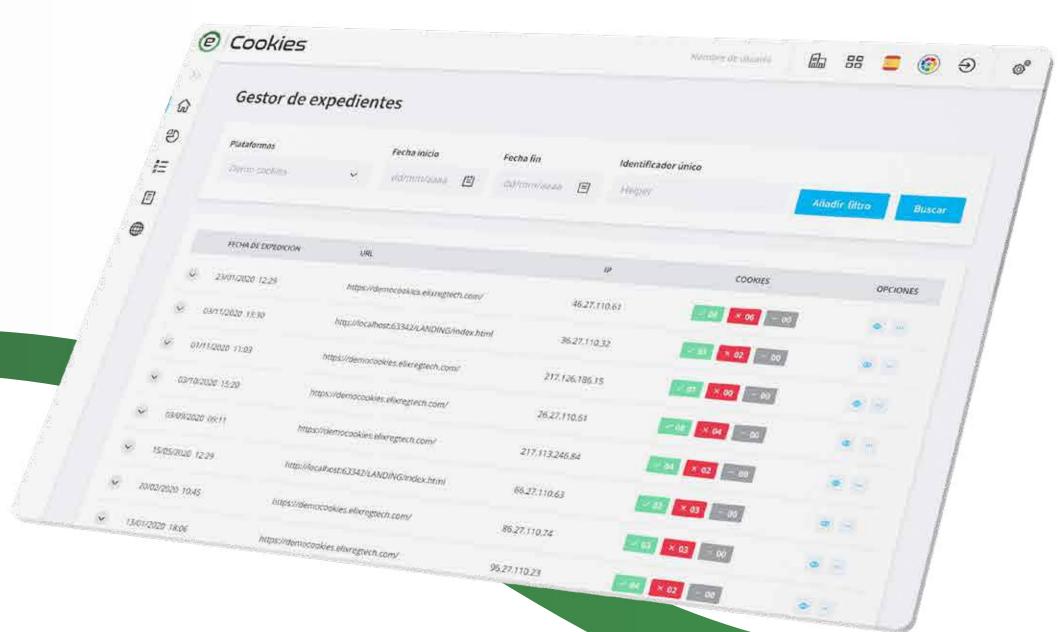

At the end of October/2020, the new regulations governing the use of cookies and similar technologies came into force. From that moment onwards, the user's informed consent is required in order to comply with these regulations, giving them the freedom to choose the cookies they wish to accept or revoke.

**eCookies** complies with the requirement of express consent on your website (since October, tacit consent is no longer valid).

## Why use eCookies?

- Block scripts on your website until the user gives explicit consent for their use.
- Automates and centralizes cookie consent for all the websites in which we integrate the solution. Editable cookie catalogues.
- Stores consents and revocations in blockchain, acting as a trusted third party, showing who granted which consents, when and at what time, under what conditions and with what preferences.
- In the cloud. Available 24/7.

## Certifications

- Secure data centre on highly rated Amazon Web Services, EU-certified farm.
- Secure and certified https connection during data transfer.
- SOC 1/SSAE 16/ISAE 3402.
- SOC 2.
- ISO 27001.

## **Benefits**

Cookies is integrated into the company's websites in a semi-automated way.

- A code will be provided for each website registered in eCookies. Each technical department will have to integrate this code (or script) in all the websites of the organization.
- Once the integration is done, consent will start to be collected.
  The cookie banner will appear on the websites, displaying the content that was defined in the catalogues.
- Any modification made to the catalogues will be immediately and automatically updated on your web pages.
- The installation of cookies on the website is blocked until the user gives express consent for their use.
- In the banner the user can "Accept all" cookies, "Reject all" or "Go to preferences" and make a personalized selection.
- The icon for accessing preferences remains fixed throughout web browsing (bottom left corner).

## **Technical requirements**

- Operating system: Microsoft Windows, Mac OS, Linux, Android, IOS.
- Multi-device: PC, laptop, tablet, mobile.
- Optimal screen resolution 1024 x 768 px.

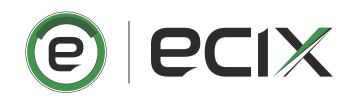